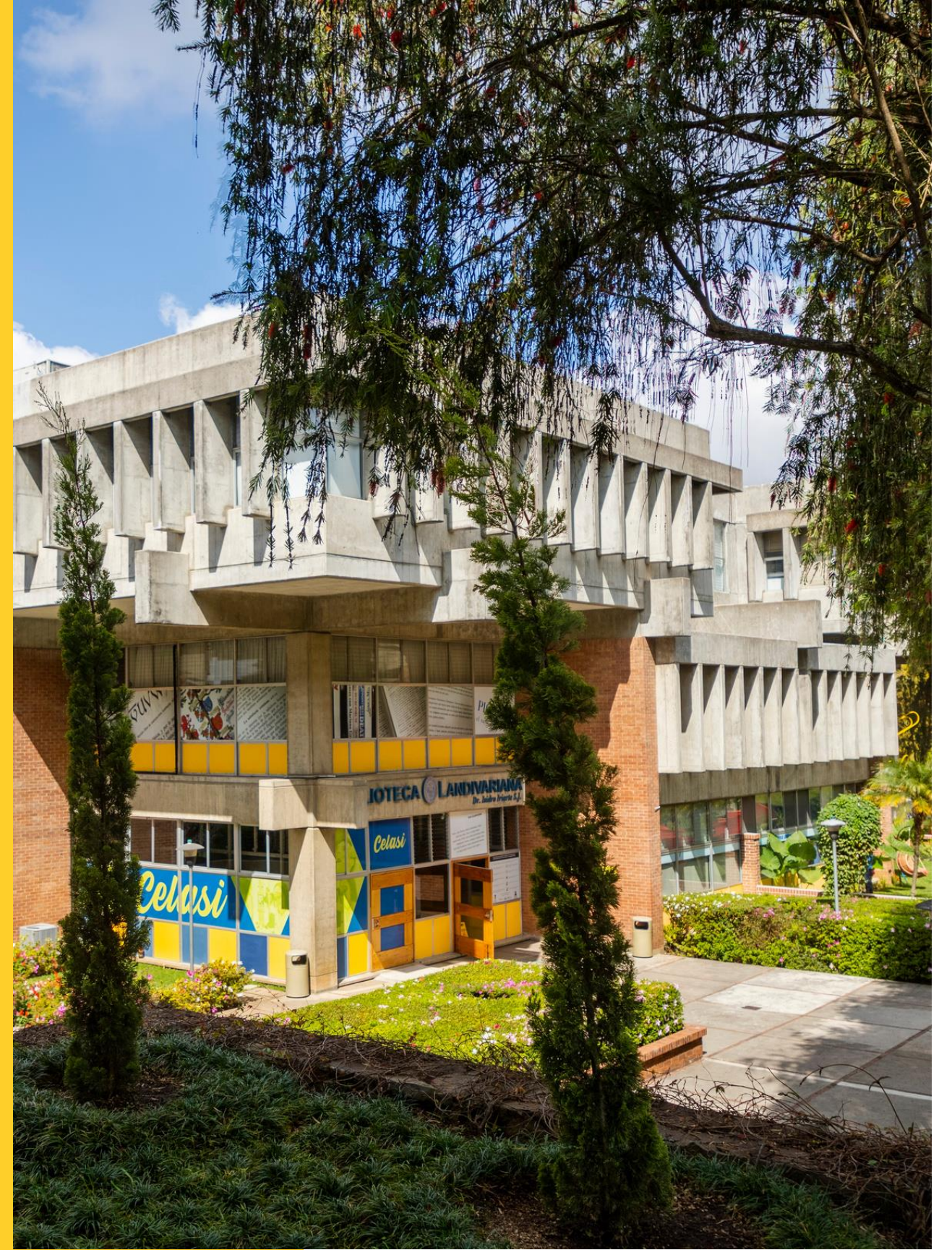

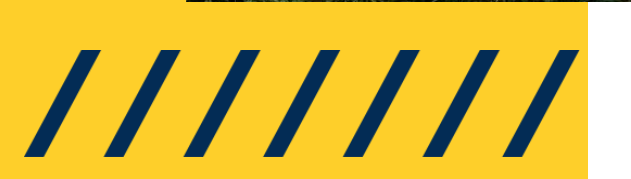

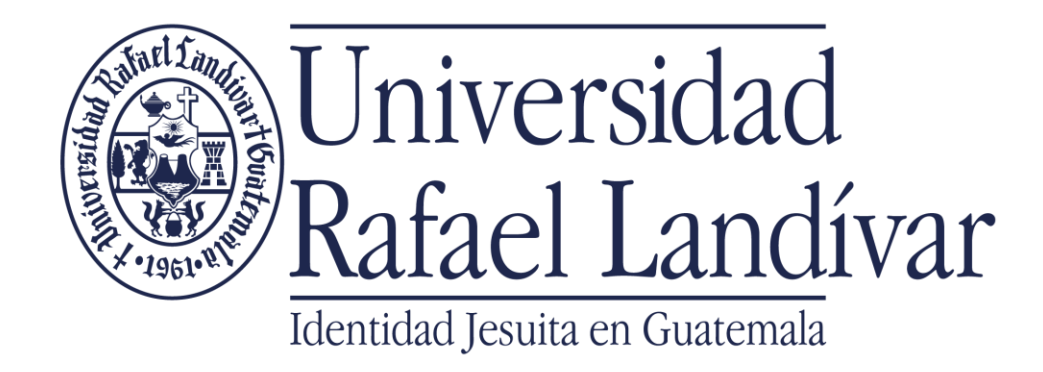

# MANUAL DE USOOARE **Research in the Environment**

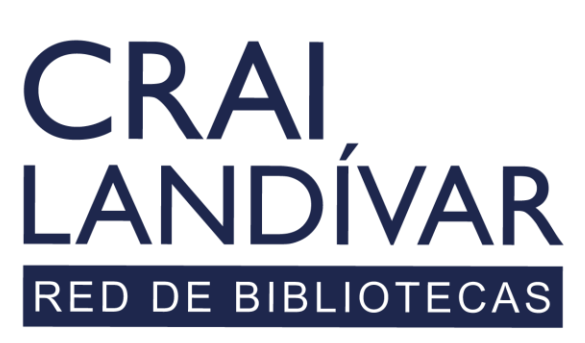

Centro de recursos para el aprendizaje y la investigación

## Seleccionamos Research4life complete collections

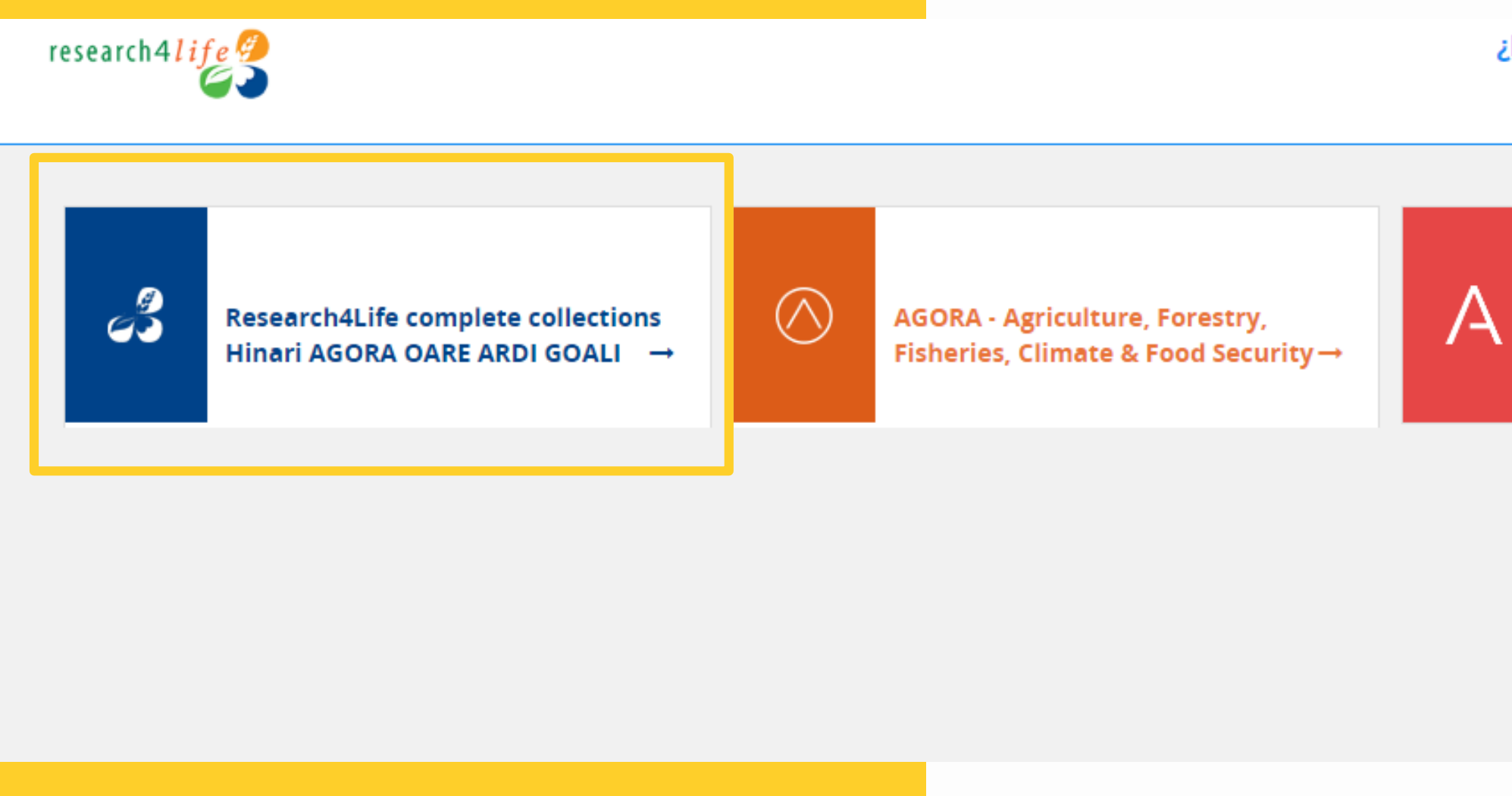

### ¿Reiniciar la conexión?

**Desconectar** 

ARDI - Innovation & Technology →

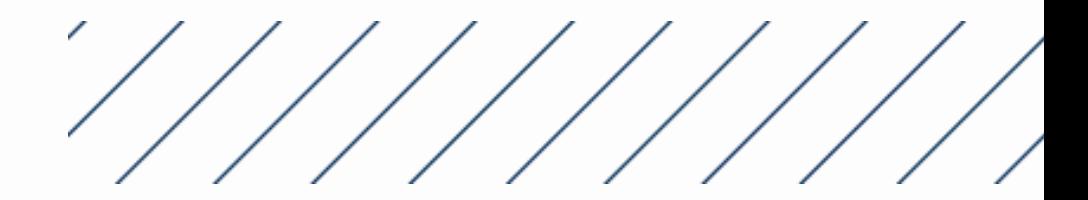

### En colecciones seleccionamos OARE

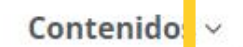

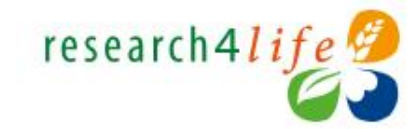

## Le damos la bienvenida a Le search4Life

Buscar en todo Research4Life...

i de búsqueda ofrecida por Summon

### Le damos la bienvenida a Research4Life

Research4Life brinda acceso en línea a contenidos académicos y profesionales revisados por expertos a instituciones de países de ingresos bajos y medianos. Nuestro objetivo es mejorar la enseñanza, la investigación y la elaboración de políticas en materia de salud, agricultura y ganadería, medioambiente y otras ciencias biológicas, físicas y sociales.

### Colecciones

El contenido de Research4Life se agrupa en las siguientes colecciones:

- · Hinari es una de las colecciones de literatura biomédica y de salud más grandes del mundo.
- · AGORA es una colección de biblioteca digital

® Recursos del mes - Día Mundial de la Justicia Social - 20 de febrero

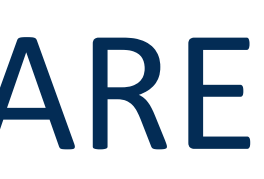

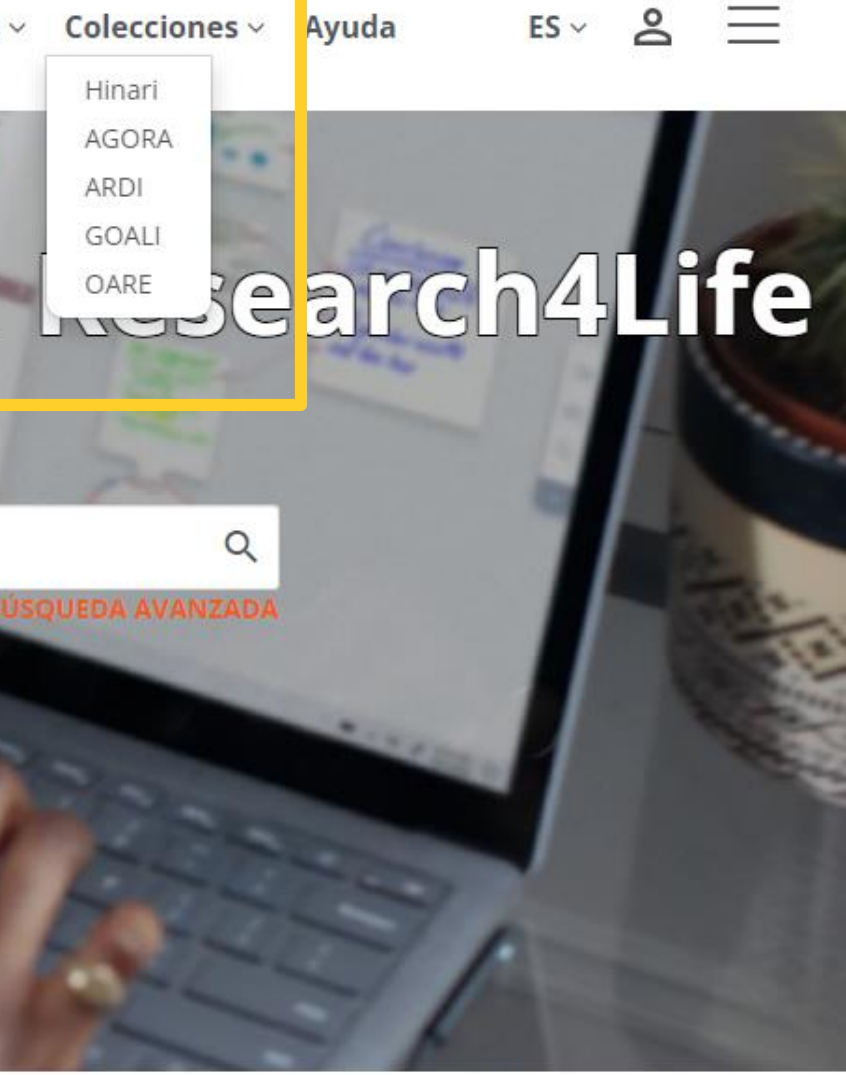

### **G** Compartir

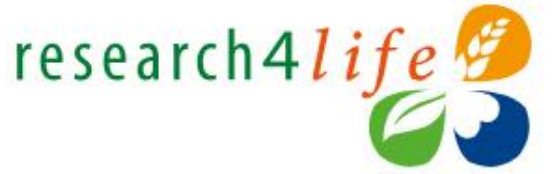

Contenido académico y profesional para el mundo en desarrollo

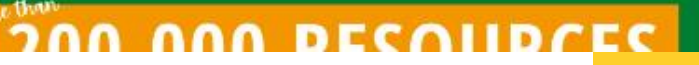

### Características principales

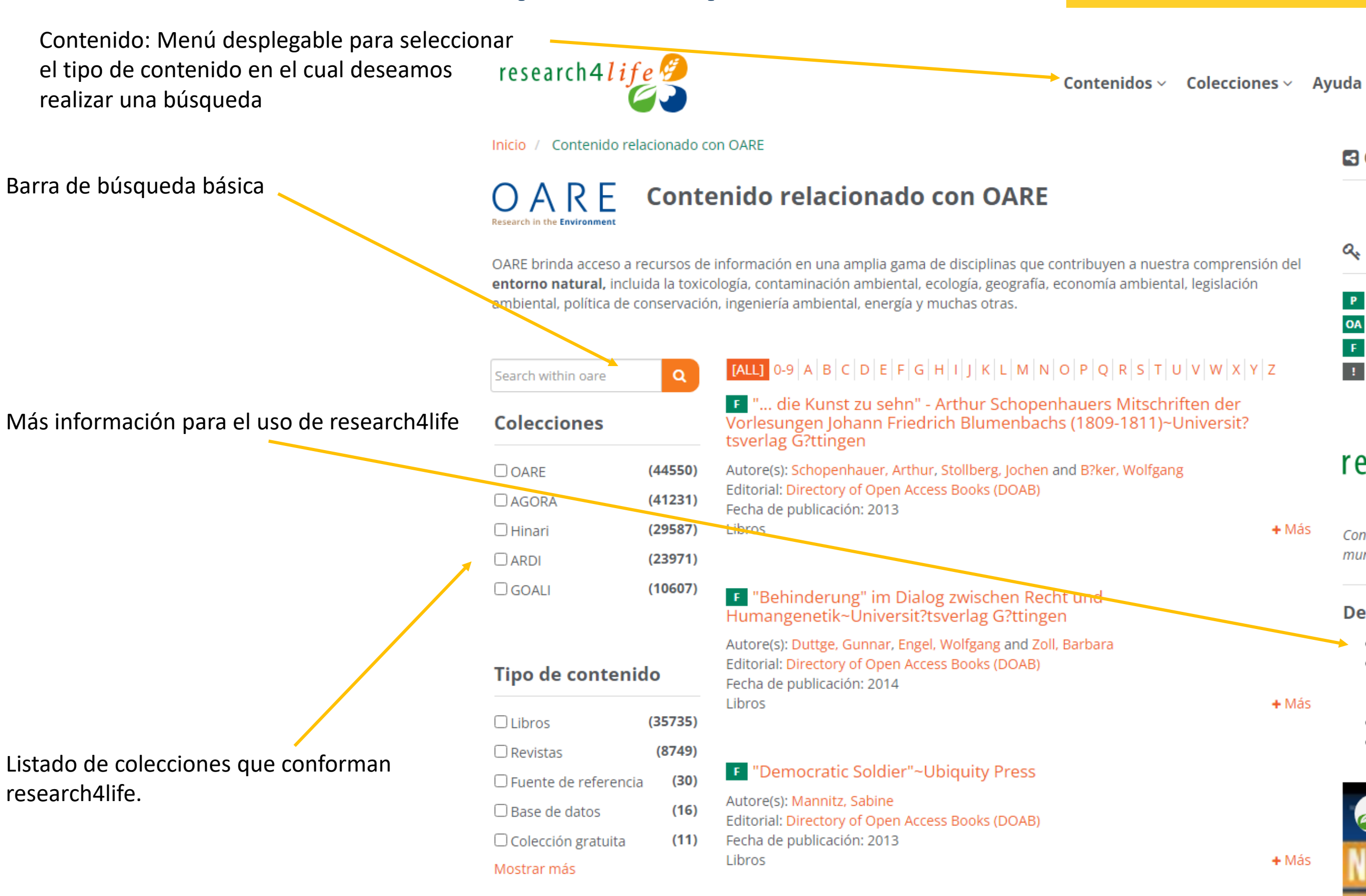

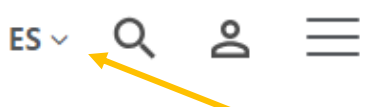

### **B** Compartir

### Q. Clave de Acceso

P Títulos proporcionados

OA Contenido de acceso abierto

 $\mathsf{F}$  Contenido gratuito

: Acceso no proporcionado

research4*life* 

 $+$  Más

Contenido académico y profesional para el mundo en desarrollo

### Descubra más

- · Visite el portal de capacitación
- · Inscríbase para el MOOC y webinars de Research4Life
- 
- . Mire nuestros videos en Youtube
- Nuevo portal de Research4Life | Primeros pasos

 $+$  Más

 $+$  Más

Menú de idioma, usuario y

botón desplegable más

opciones.